| Reg. No. | : | •••••• |
|----------|---|--------|
|----------|---|--------|

Name : .....

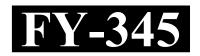

# FIRST YEAR HIGHER SECONDARY MODEL EXAMINATION – 2021

# Part – III COMPUTER APPLICATION (HUMANITIES)

Time : 2 Hours Cool-off time : 20 Minutes

Maximum : 60 Scores

## General Instructions to Candidates :

- There is a 'Cool-off time' of 20 minutes in addition to the writing time.
- Use the 'Cool-off time' to get familiar with questions and to plan your answers.
- Read questions carefully before answering.
- Read the instructions carefully.
- Calculations, figures and graphs should be shown in the answer sheet itself.
- Malayalam version of the questions is also provided.
- Give equations wherever necessary.
- Electronic devices except non-programmable calculators are not allowed in the Examination Hall.

# വിദ്യാർത്ഥികൾക്കുള്ള പൊതുനിർദ്ദേശങ്ങൾ :

- നിർദ്ദിഷ്ട സമയത്തിന് പുറമെ 20 മിനിറ്റ് 'കൂൾ ഓഫ് ടൈം' ഉണ്ടായിരിക്കും.
- 'കൂൾ ഓഫ് ടൈം' ചോദ്യങ്ങൾ പരിചയപ്പെടാനും ഉത്തരങ്ങൾ ആസൂത്രണം ചെയ്യാനും ഉപയോഗിക്കുക.
- ഉത്തരങ്ങൾ എഴുതുന്നതിന് മുമ്പ് ചോദ്യങ്ങൾ ശ്രദ്ധാപൂർവ്വം വായിക്കണം.
- നിർദ്ദേശങ്ങൾ മുഴുവനും ശ്രദ്ധാപൂർവ്വം വായിക്കണം.
- കണക്ക് കൂട്ടലുകൾ, ചിത്രങ്ങൾ, ഗ്രാഫുകൾ, എന്നിവ ഉത്തരപേപ്പറിൽ തന്നെ ഉണ്ടായിരിക്കണം.
- ചോദ്യങ്ങൾ മലയാളത്തിലും നല്ലിയിട്ടുണ്ട്.
- ആവശ്യമുള്ള സ്ഥലത്ത് സമവാക്യങ്ങൾ കൊടുക്കണം.
- പ്രോഗ്രാമുകൾ ചെയ്യാനാകാത്ത കാൽക്കുലേറ്ററുകൾ ഒഴികെയുള്ള ഒരു ഇലക്ട്രോണിക് ഉപകരണവും പരീക്ഷാഹാളിൽ ഉപയോഗിക്കുവാൻ പാടില്ല.

## PART – A

| 1. | Ans  | wer all questions from (a) to (e). Each carries 1 score.              | $5 \times 1 = 5$   |
|----|------|-----------------------------------------------------------------------|--------------------|
|    | (a)  | Processed data is known as                                            |                    |
|    |      | (Knowledge, information, data)                                        |                    |
|    | (b)  | 1 Byte = bits.                                                        |                    |
|    |      | (8, 4, 2)                                                             |                    |
|    | (c)  | Unwanted electrical or electromagnetic energy that lowers the quality | of data            |
|    |      | signals is known as                                                   |                    |
|    |      | (Node, Bandwidth, Noise)                                              |                    |
|    | (d)  | Which of the following is not a search engine ?                       |                    |
|    |      | (Google, Facebook, Bing)                                              |                    |
|    | (e)  | An example of e-learning tool is                                      |                    |
|    |      | (e-text, G2C, Akshaya)                                                |                    |
|    |      |                                                                       |                    |
|    |      | PART – B                                                              |                    |
|    | Ans  | wer any 10 questions from 2 to 21. Each carries 2 scores.             | $10 \times 2 = 20$ |
| 2. | List | the advantages of a computer.                                         |                    |

- 3. Write a short note on ASCII.
- 4. List any four output devices in a computer.
- 5. What are the four freedoms for the free and open source software ?

#### $\mathbf{PART} - \mathbf{A}$

1. (a) മുതൽ (e) വരെയുള്ള എല്ലാ ചോദ്യങ്ങൾക്കും ഉത്തരമെഴുതുക. 1 സ്കോർ വീതം.

 $(5 \times 1 = 5)$ 

- പ്രോസ്സസ് ചെയ്ത ഡാറ്റയെ \_\_\_\_\_ എന്നറിയപ്പെടുന്നു.
   (Knowledge, information, data)
- (b) 1 Byte = \_\_\_\_\_ bits.

(8, 4, 2)

- ഡാറ്റ സിഗ്ന്ലുകളുടെ ശക്തിയെ കുറക്കുന്ന ആവശ്യമില്ലാത്ത വൈദ്യതി അഥവാ വൈദ്യത കാന്തിക ഊർജ്ജത്തെ \_\_\_\_ എന്ന് പറയുന്നു.
   (Node, Bandwidth, Noise)
- (d) താഴെ പറയുന്നവയിൽ സെർച്ച് എൻജിൻ അല്ലാത്തത് ഏത്.

(Google, Facebook, Bing)

(e) e-learning ടൂളിന് ഒരു ഉദാഹരണമാണ്\_\_\_\_\_.

(e-text, G2C, Akshaya)

# PART – B

2 മുതൽ 21 വരെയുള്ള ചോദ്യങ്ങളിൽ ഏതെങ്കിലും 10 എണ്ണത്തിന് ഉത്തരമെഴുതുക. 2 സ്കോർ വീതം. 10 × 2 = 20

- 2. കംമ്പ്യൂട്ടറിന്റെ മേൻമകൾ ലിസ്റ്റ് ചെയ്യുക.
- 3. ASCII യെ കുറിച്ച് ഒരു ചെറിയ കുറിപ്പ് എഴുതുക.
- 4. ഒരു കംപ്യൂട്ടറിന്റെ ഏതെങ്കിലും നാല് ഔട്ട്പുട്ട് ഉപകരണങ്ങൾ ലിസ്റ്റ് ചെയ്യുക.
- 5. ഫ്രീ ആന്റ് ഓപ്പൺ സോഴ്സ് സോഫ്റ്റ് വെയറിന്റെ നാല് സ്വാതന്ത്ര്യങ്ങൾ ഏതെല്ലാം ?

- 6. Write the difference between compiler and interpreter.
- 7. How do you define a range of cells in a work sheet ?
- 8. How will you insert a column in a worksheet?
- 9. Define a cell in a Spread Sheet.
- 10. List the mathematical functions in a Spread Sheet.
- 11. List any four features of GIMP image editor.
- Classify the following software into raster and vector : Corel Draw, GIMP, Photoshop, Inkspace)
- 13. List any four transform tools in GIMP.
- 14. List any two distorts filters that are commonly used.
- 15. What is the use of paths tool?
- 16. Expand the following :
  - (a) PAN
  - (b) LAN
- 17. Compare Router and Gateway in data communication devices.

- 6. കംപെയ്ലറും ഇന്റർ പ്രെറ്ററും തമ്മിലുള്ള വൃത്യാസങ്ങൾ എഴുതുക.
- 7. ഒരു വർക്ക്ഷീറ്റിലെ സെല്ലുകളുടെ റേഞ്ചുകളെ എങ്ങനെ നിങ്ങൾ നിർവ്വചിക്കും ?
- 8. എങ്ങനെ നിങ്ങൾക്ക് ഒരു വർക്ക്ഷീറ്റിൽ ഒരു കോളം ഇൻസെർട്ട് ചെയ്യാം ?
- 9. ഒരു സ്പ്രെഡ് ഷീറ്റിലെ ഒരു സെല്ലിനെ നിർവ്വചിക്കുക.
- 10. ഒരു സ്പ്രെഡ് ഷീറ്റിലെ ഗണിത ഫങ്ങ്ഷനുകൾ ലിസ്റ്റ് ചെയ്യുക.
- 11. GIMP ഇമേജ് എഡിറ്ററിന്റെ നാല് സവിശേഷതകൾ ലിസ്റ്റു ചെയ്യുക.
- 12. താഴെ പറയുന്ന സോഫ്റ്റ്വയറുകളെ റാസ്റ്ററെന്നും വെക്ടറെന്നും തരം തിരിക്കുക Corel Draw, GIMP, Photoshop, Inkspace)
- 13. GIMP-ലെ ഏതെങ്കിലും നാല് ട്രാൻസ്ഫർമേഷൻ ടൂളുകളെ ലിസ്റ്റ് ചെയ്യുക.
- 14. സാധാരണ ഉപയോഗിക്കുന്ന Distorts filterകളിൽ ഏതെങ്കിലും രണ്ട് എണ്ണം എഴുതുക.
- 15. Paths tool ന്റെ ഉപയോഗം എന്താകുന്നു ?
- 16. താഴെ തന്നിട്ടുള്ളവയുടെ പൂർണ്ണ രൂപം എഴുതുക.
  - (a) PAN
  - (b) LAN
- 17. ഡാറ്റ ആശയവിനിമയ ഉപകരണങ്ങളിൽ Router ഉം Gateway ഉം താരതമ്യം ചെയ്യുക.

- 18. Name any two services in internet.
- 19. What is Web browser?
- 20. What is the use of a repeater ?
- 21. List out any two different types of e-governance.

#### PART – C

## Answer any 10 questions from 22 to 41. Each carries 3 scores. $10 \times 3 = 30$

- 22. List the stages of data processing.
- 23. Briefly explain the components of CPU.
- 24. Match the following :

| Α               | В            |
|-----------------|--------------|
| Monitor         | Storage Unit |
| Key Board       | Output Unit  |
| USB flash drive | Input Unit   |

- 25. Write any three input devices and their uses.
- 26. Write components of a spread window.

| FY- | 345 | 6                                                                 |     |
|-----|-----|-------------------------------------------------------------------|-----|
|     | (b) | What are the advantages of exporting a work sheet to pdf format ? | (2) |
| 27. | (a) | How can you export a work sheet to pdf format?                    | (1) |

18. ഇന്റർനെറ്റിലെ ഏതെങ്കിലും രണ്ട് സേവനങ്ങളുടെ പേരെഴുതുക.

19. Web browser എന്നാലെന്ത്?

20. Repeater-ന്റെ ഉപയോഗമെന്ത്?

21. ഏതെങ്കിലും രണ്ട് ഇ-ഗവേണൻസ് രീതികൾ എഴുതുക.

# PART – C

22 മുതൽ 41 വരെയുള്ള ചോദ്യങ്ങളിൽ ഏതെങ്കിലും 10 എണ്ണത്തിന് ഉത്തരമെഴുതുക. 3 സ്കോർ വീതം. (10 × 3 = 30)

22. ഡാറ്റ പ്രോസ്സസിംഗിന്റെ ഘട്ടങ്ങൾ എഴുതുക.

23. CPU-ന്റെ ഘടകങ്ങളെക്കുറിച്ച് ചുരുക്കി വിശദീകരിക്കുക.

24. ചേരും പടി ചേർക്കുക.

ABMonitorStorage UnitKey BoardOutput UnitUSB flash driveInput Unit

- 25. ഏതെങ്കിലും മൂന്ന് ഇൻപുട്ട് ഉപകരണങ്ങളുടടെ പേരും അവയുടെ ഉപയോഗവുമെഴുതുക.
- 26. ഒരു സ്പ്രെഡ് ഷീറ്റ് വിൻഡോയുടെ ഘടകങ്ങൾ എഴുതുക.
- 27. (a) ഒരു വർക്ക്ഷീറ്റിനെ PDF ഫോർമാറ്റിലേക്ക് എക്സപോർട്ട് ചെയ്യുന്നതെങ്ങനെ ? (1)
  - (b) ഒരു വർക്ക് ഷീറ്റിനെ PDF ലേക്ക് എക്സപോർട്ട് ചെയ്യുന്നതുകൊണ്ടുള്ള മേന്മകൾ ഏന്തെല്ലാം ?
     (2)

- 28. Write any six chart elements.
- 29. List the different types of charts used in a spread sheet.
- 30. List the different views of the slides in presentation software.
- 31. How can you insert the following into a slide ?
  - (a) table
  - (b) sound file
  - (c) Hyperlinks
- 32. Write the difference between raster and vector images.
- 33. Write any six selection tool in GIMP.
- 34. Compare subtractive and additive colour methods.
- 35. Name the different light and shadow filters.
- 36. What are the advantages of a network ?
- 37. (a) What is an IP Address ? (2)
  - (b) Expand TCP. (1)
- 38. (a) What is an e-mail ? (1)
  (b) List the advantages of e-mail. (2)
- FY-345

- 28. ഏതെങ്കിലും ആറ് ചാർട്ട് എലമെന്റുകൾ എഴുതുക.
- 29. ഒരു സ്പ്രെഡ് ഷീറ്റിൽ ഉപയോഗിക്കുന്ന വിവിധ തരം ചാർട്ടുകൾ ലിസ്റ്റ് ചെയ്യുക.
- 30. പ്രസന്റേഷൻ സോഫ്റ്റ്വെയറിലെ വിവിധ തരം slides views ലിസ്റ്റ് ചെയ്യക.
- 31. ഒരു സ്ലൈഡിൽ താഴെ പറയുന്നവയെ എങ്ങനെ ഉൾപ്പെടുത്താം.
  - (a) table
  - (b) sound file
  - (c) Hyperlinks
- 32. റാസ്റ്റർ ഇമേജ്ജും വെക്ടർ ഇമേജ്ജും തമ്മിലുള്ള വൃത്യാസം എഴുതുക.
- 33. GIMP ലെ ഏതെങ്കിലും ആറ് സെലക്ഷൻ ടൂളുകൾ എഴുതുക.
- 34. സബ്ട്രാക്ടീവ്, അഡിറ്റീവ് കളറിംഗ് രീതികൾ താരതമ്യം ചെയ്യുക.
- 35. വിവിധതരം light and shadow filter കളുടെ പേരെഴുതുക.
- 36. ഒരു നെറ്റ്വർക്കിന്റെ മേന്മകൾ എന്തെല്ലാം ?
- 37. (a) IP Address എന്നാലെന്ത്? (2)
  - (b) TCP യുടെ പൂർണ്ണ രൂപം എഴുതുക. (1)
- 38. (a) e-mail എന്നാൽ എന്ത്? (1)
  - (b) e-mail-ന്റെ മേൻമകൾ ലിസ്റ്റ് ചെയ്യുക. (2)
- FY-345 9 P.T.O.

- 39. What are the common threats that affect a computer network ?
- 40. What are the different types of e-learning tools ?
- 41. How does e-commerce differ from e-business ?

### $PART - D 1 \times 5 = 5$

## Answer any 1 question from 42 to 44. Each carries 5 scores.

| 42. | (a) | What is an e-waste ?                                    | (1) |
|-----|-----|---------------------------------------------------------|-----|
|     | (b) | Explain briefly the different e-waste disposal methods. | (4) |
| 43. | Exp | lain the IDE components of a presentation software.     |     |
| 44. | (a) | What is network topology ?                              | (1) |

| (b) | Explain different types of network topologies. | (4) |
|-----|------------------------------------------------|-----|
|-----|------------------------------------------------|-----|

- 39. ഒരു കംമ്പ്യൂട്ടർ നെറ്റ്വർക്കിനെ സാധാരണ ബാധിക്കുന്ന ഭീഷണികൾ എന്തെല്ലാം ?
- 40. വിവിധതരം ഇ-ലേണിംഗ് ടൂളുകൾ എന്തെല്ലാം ?
- 41. ഇ-കോമേഴ്സ് എന്നത് ഇ-ബിസിനസ്സ്-ൽ നിന്നും എങ്ങനെ വൃത്യാസപ്പെട്ടിരിക്കുന്നു ?

### PART – D

42 മുതൽ 44 വരെയുള്ള ചോദൃങ്ങളിൽ ഏതെങ്കിലും 1 എണ്ണത്തിന് ഉത്തരമെഴുതുക. 5 സ്കോർ വീതം. (1 × 5 = 5)

- 42. (a) e-waste എന്നാലെന്ത്?
   (1)

   (b) വൃതൃസ്ത തരം e-waste നിർമാർജ്ജന രീതികൾ ചുരുക്കി വിവരിക്കുക.
   (4)
- 43. പ്രസന്റേഷൻ സോഫ്റ്റ്വയറിലെ IDE ഘടകങ്ങളെ കുറിച്ച് ചുരുക്കി വിവരിക്കുക.

| 44. (a) |     | നെറ്റ്വർക്ക് ടോപ്പോളജി എന്നാൽ എന്ത് ?             | (1) |
|---------|-----|---------------------------------------------------|-----|
|         | (b) | വിവിധ തരം നെറ്റ്വർക്ക് ടോപ്പോളജികൾ വിശദീകരിക്കുക. | (4) |